## EGS5 実行のためのコンパイルオプション

## 2013年2月13日 平山 英夫

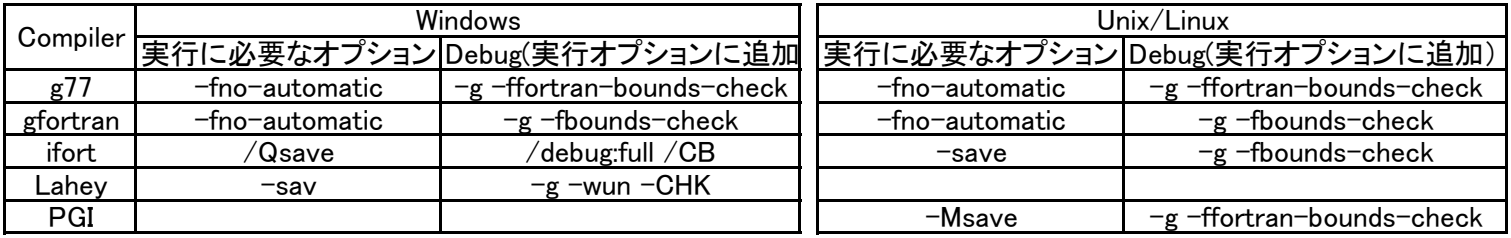